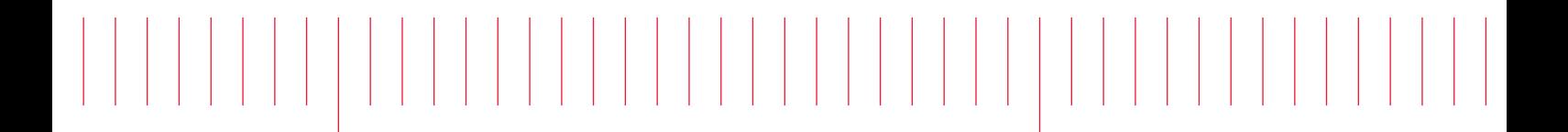

PathWave FPGA 2020 Update 0.1

# PathWave FPGA 2020 Update 0.1 Release **Notes**

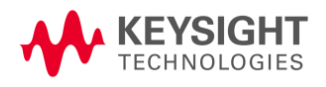

# **Notice**

#### **© Keysight Technologies, Inc. 2019**

1400 Fountaingrove Pkwy., Santa Rosa, CA 95403-1738, United States

All rights reserved.

No part of this documentation may be reproduced in any form or by any means (including electronic storage and retrieval or translation into a foreign language) without prior agreement and written consent from Keysight Technologies, Inc. as governed by United States and international copyright laws.

#### **Restricted Rights Legend**

If software is for use in the performance of a U.S. Government prime contract or subcontract, Software is delivered and licensed as "Commercial computer software" as defined in DFAR 252.227-7014 (June 1995), or as a "commercial item" as defined in FAR 2.101(a) or as "Restricted computer software" as defined in FAR 52.227-19 (June 1987) or any equivalent agency regulation or contract clause.

Use, duplication or disclosure of Software is subject to Keysight Technologies' standard commercial license terms, and non-DOD Departments and Agencies of the U.S. Government will receive no greater than Restricted Rights as defined in FAR 52.227-19(c)(1-2) (June 1987). U.S. Government users will receive no greater than Limited Rights as defined in FAR 52.227-14 (June 1987) or DFAR 252.227-7015 (b)(2) (November 1995), as applicable in any technical data.

### **Table of Contents**

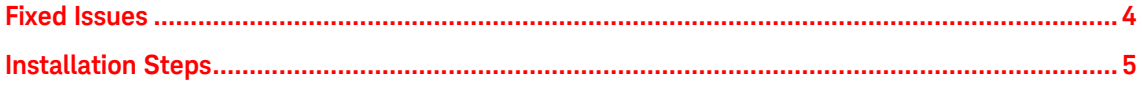

# <span id="page-3-0"></span>**Fixed Issues**

- This update addresses a defect in the Power of 2 Decimator IP block. In some situations, the AXI-streaming handshake logic could deadlock and prevent any data transfers from occurring. This update fixes this defect.
- In addition, this update adds new functionality to the Power of 2 Decimator IP block. These new features are enabled by parameter settings.
- The IP block now allows processing either real only or complex data.
- The IP block also allows selection of an alternate filter shape. The existing filter, which is still the default filter, has a passband that is 60% of the Nyquist rate. The new IP block also allows selection of a new filter that is a half-band filter with a flatter, wider passband that is 80% of the Nyquist rate.

## <span id="page-4-0"></span>**Installation Steps**

To install this update, four files need to be copied into the PathWave FPGA 2020 install directory. Two of these files will replace existing files, and two of the files are new.

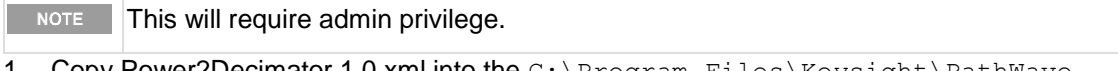

- 1. Copy Power2Decimator.1.0.xml into the C:\Program Files\Keysight\PathWave FPGA 2020\config\BASE IP\Dsp\DecimPow2\directory, replacing the existing file.
- 2. Copy pow2decimTop.v, halfBandP2.v, and pow2decim.v into the C: \Program Files\Keysight\PathWave FPGA 2020\config\BASE IP\Dsp\DecimPow2\src\ directory. The pow2decimTop.v will replace the existing file, while the other two files are new files.